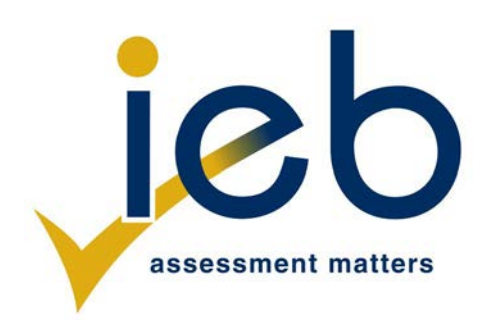

## **REKENAARTOEPASSINGSTEGNOLOGIE: VRAESTEL II**

## **HTML-MERKERLYS**

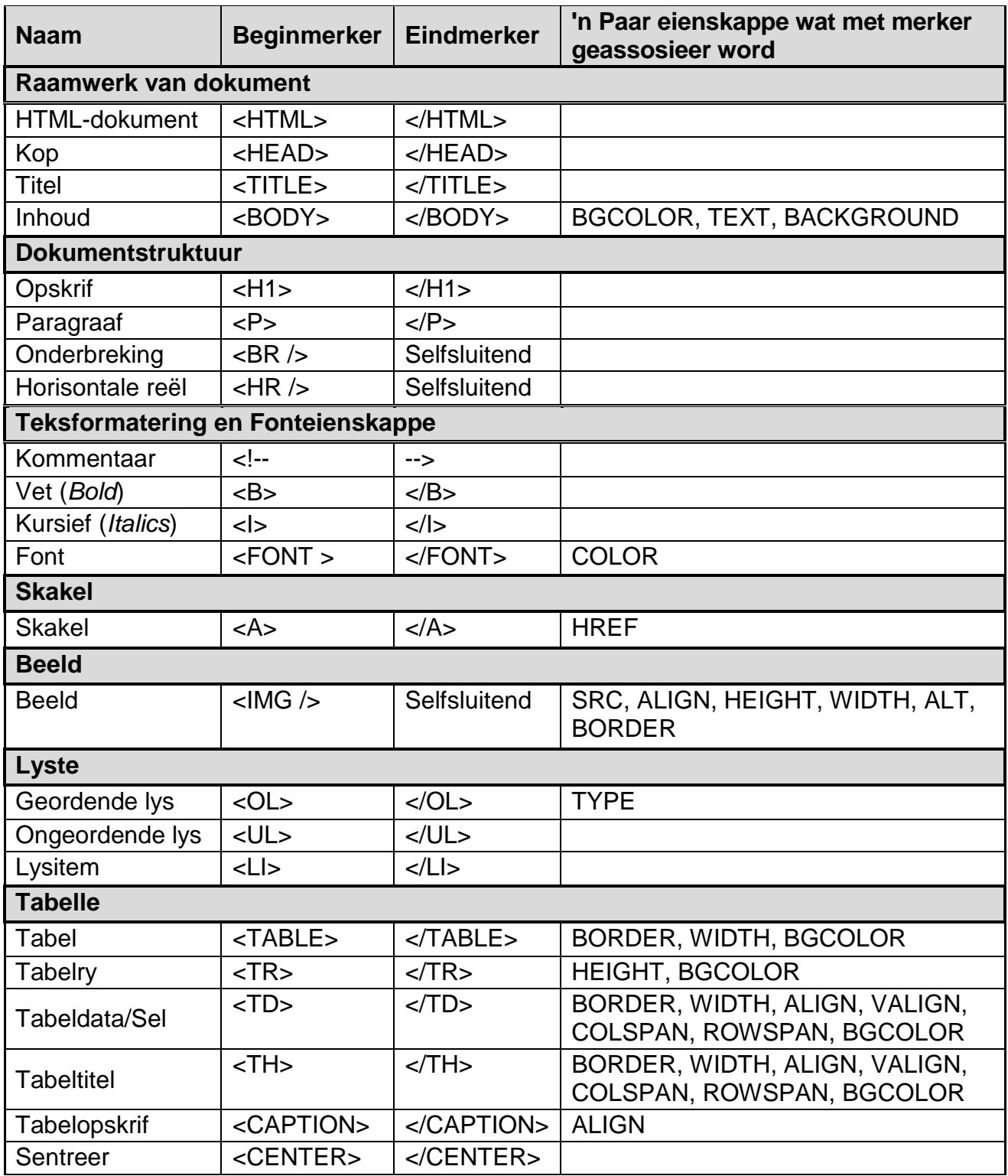

## **TOEVOERMASKER-KARAKTERBLAD**

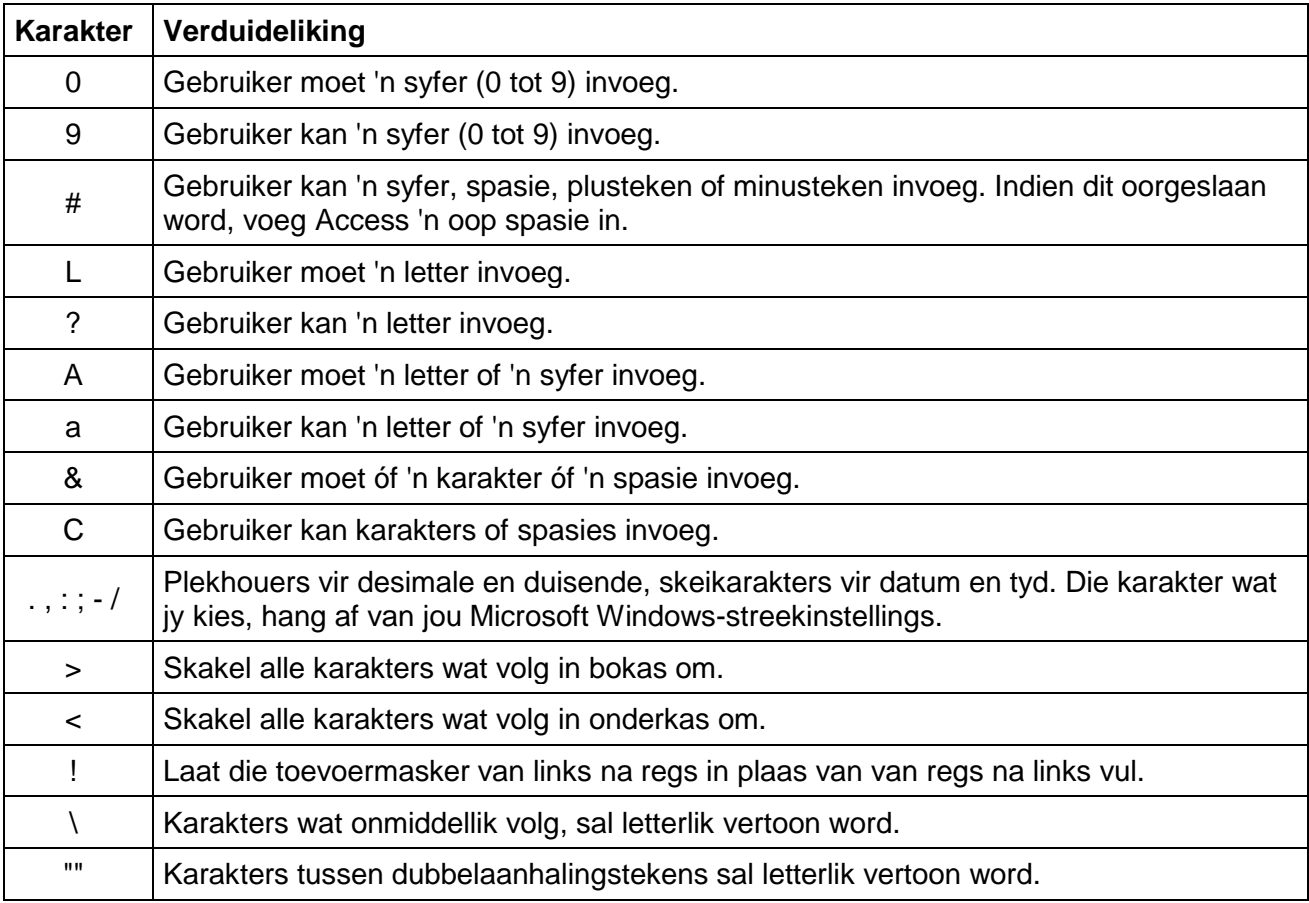